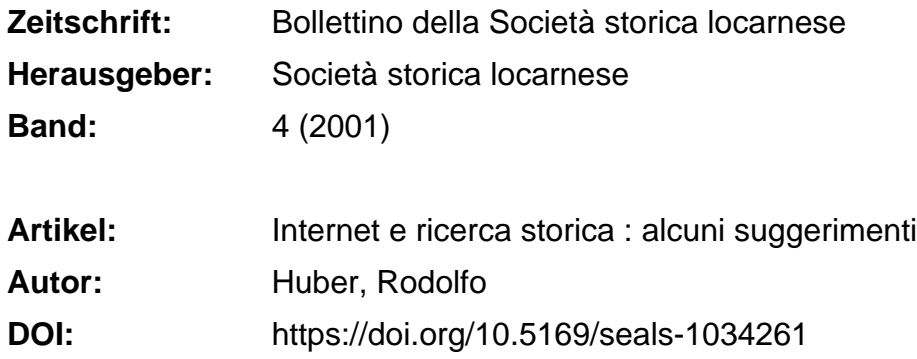

#### **Nutzungsbedingungen**

Die ETH-Bibliothek ist die Anbieterin der digitalisierten Zeitschriften. Sie besitzt keine Urheberrechte an den Zeitschriften und ist nicht verantwortlich für deren Inhalte. Die Rechte liegen in der Regel bei den Herausgebern beziehungsweise den externen Rechteinhabern. [Siehe Rechtliche Hinweise.](https://www.e-periodica.ch/digbib/about3?lang=de)

#### **Conditions d'utilisation**

L'ETH Library est le fournisseur des revues numérisées. Elle ne détient aucun droit d'auteur sur les revues et n'est pas responsable de leur contenu. En règle générale, les droits sont détenus par les éditeurs ou les détenteurs de droits externes. [Voir Informations légales.](https://www.e-periodica.ch/digbib/about3?lang=fr)

#### **Terms of use**

The ETH Library is the provider of the digitised journals. It does not own any copyrights to the journals and is not responsible for their content. The rights usually lie with the publishers or the external rights holders. [See Legal notice.](https://www.e-periodica.ch/digbib/about3?lang=en)

**Download PDF:** 21.05.2025

**ETH-Bibliothek Zürich, E-Periodica, https://www.e-periodica.ch**

# Internet <sup>e</sup> ricerca storica: alcuni suggerimenti

#### Rodolfo Huber

Un articolo su Internet in una rivista di storia locale? Cos'è? Un pretenzioso voler essere moderni ad ogni costo, un UFO che s'è perso nei meandri della carta stampata? Cari lettori, comprendo lo scetticismo di molti di voi, ma oso chiedervi un po' di coraggio: continuate la lettura di queste righe <sup>e</sup> datemi l'opportunità di presentarvi un utile strumento di lavoro. Tutti sappiamo utilizzare il telefono o accendere un televisore: le funzioni basilari di questi apparecchi sono semplici <sup>e</sup> di solito non serve sapere molto di più. Lo stesso vale per il computer e l'Internet<sup>1</sup>.

Nella prima parte di questo articolo spiegherö perciö alcuni elementi essenziali per l'uso del computer <sup>e</sup> per l'accesso <sup>a</sup> Internet. Si tratta solo di alcuni accenni, senza dettagli tecnici, ma sufficienti per capire quanto sia semplice la procedura da seguire. Nella seconda parte, sulla scorta di un esempio, illustrerò diverse e complementari strategie per ricercare informazioni nel Web. Dopo aver spiegato come si citano i documenti trovati in rete, segnalerò infine alcuni indirizzi (URL)<sup>2</sup> che possono fungere da punto di partenza per addentrarsi nel ricco dedalo delle informazioni offerte dalla rete.

Non vi racconto la storia dell'Internet: gli eventi principali sono già stati pubblicati <sup>e</sup> si trovano ripetuti infinite volte sugli innumerevoli manuali che si occupano della rete. <sup>È</sup> come se ad ogni foglietto illustrativo per il funzionamento di un tostapane fosse allegata la storia dell'invenzione dell'apparecchio: informazione inutile per capire come abbrustolire le tartine per la colazione. In pratica, quello che serve sapere, <sup>è</sup> che l'Internet <sup>è</sup> una rete di trasmissione <sup>e</sup> di comunicazione per scambiarsi informazioni di qualsiasi tipo (testi scritti, illustrazioni, film, documenti sonori, ecc.) purché siano registrate in formato elettronico. In estrema sintesi si puà dire che le utilizzazioni più correnti sono la consultazione di informazioni offerte da altri utenti per il tramite di speciali servizi di diffusione, lo scarico di queste mazioni (i dati vengono salvati sul proprio computer) e lo scambio di posta elettronica (e-mail).

2. URL («Uniform Resource Locator») <sup>è</sup> l'indirizzo dove <sup>è</sup> registrato un documento (file) su Internet.

<sup>1.</sup> Per comodità, in questo articolo i termini «Internet», «rete», «Web» sono usati come sinonimi, anche se richiamano concetti in parte diversi.

Lo strumento privilegiato per accedere alle informazioni in rete <sup>è</sup> il puter. Affinché il tutto funzioni è necessario fra l'altro un software o programma, detto web browser<sup>3</sup>, un collegamento alla rete e un abbonamento presso un fornitore del servizio (detto provider). Oggi esistono molte offergratuite. Il sistema di collegamento più usuale <sup>è</sup> una connessione via modem4 alia rete telefonica (ma proprio come per il telefono, la televisione <sup>e</sup> la radio, esistono diverse alternative: collegamenti via satellite, via cavo tv, ecc.). Chi oggi acquista un computer <sup>e</sup> desidera utilizzarlo per navigare in Internet pud ritenere normale che l'apparecchio venga fornito configurato, pronto all'uso, con tutto quanto è necessario (e perciò pretendere un adeguato servizio da parte del rivenditore specializzato). Quando si arriva <sup>a</sup> casa, basta collegare alcuni cavi, accendere l'apparecchio <sup>e</sup> seguire una cedura automatizzata di pochi minuti che si spiega da sé. Naturalmente, se l'uso è saltuario oppure occasionale, non vale la pena acquistare un computer. Per consultare il Web ci si può rivolgere ad un «Internet Caffè»<sup>5</sup> (un ristorante che mette <sup>a</sup> disposizione degli awentori un computer allacciato al Web) <sup>o</sup> ad una biblioteca pubblica che offre ai propri utenti l'accesso <sup>a</sup> Internet<sup>6</sup>. In questo caso, di solito, si può contare anche su qualcuno che dia una mano <sup>e</sup> spieghi quanto serve sapere.

Ciò che rende facile la navigazione in Internet sono i cosiddetti link o collegamenti ipertestuali: le pagine che ci vengono mostrate sullo schermo del computer tramite il browser sono dotate di parti di testo sottolineate, di pulsanti grafici o di immagini su cui è possibile «cliccare» con il mouse<sup>7</sup>. Il gesto <sup>è</sup> semplice <sup>e</sup> l'effetto che si ottiene <sup>è</sup> paragonabile alio schiacciare un sante e cambiare canale col telecomando del televisore: sullo schermo appare un'altra informazione. Il vantaggio dell'Internet <sup>è</sup> che di solito il testo sottolineato <sup>o</sup> la didascalia del puisante permettono di capire cosa si vedrà dopo averli attivati. Esistono inoltre dei servizi di ricerca: sulle pagine di quest'ultimi si trovano dei moduli da compilare con delle parole chiave che servono per individuare il soggetto che ci interessa. Dopo aver confermato la richiesta schiacciando un puisante, si ottiene una lista più <sup>o</sup> meno lunga di documenti. <sup>È</sup> corne chiedere ad un pigro bibliotecario di elencarci i volumi

- 3. Dall'inglese «browse»: curiosare tra libri <sup>e</sup> documenti. <sup>11</sup> programma infatti <sup>è</sup> uno strumento che serve per vedere, ascoltare <sup>e</sup> curiosare nei documenti registrati in formato elettronico sul Web.
- 4. Apparecchio che converte i segnali digitali in segnali analogici <sup>e</sup> viceversa, permettendo la trasmissione dei dati attraverso le linee telefoniche.
- 5. <sup>A</sup> Locarno, per quanto <sup>è</sup> noto all'autore, <sup>è</sup> possibile accedere <sup>a</sup> Internet presso il Cinema Rialto in via S. Gottardo 1, oppure al Pardo Bar in via délia Motta 3, oppure al Palagiovani in via Varenna 18.
- 6. Il servizio <sup>è</sup> offerto dalle principali biblioteche del cantone, <sup>e</sup> perciô anche dalla Biblioteca can tonale di Locarno: l'accesso al Web <sup>è</sup> perô limitato <sup>a</sup> ricerche mirate <sup>e</sup> puntuali.
- 7. Dispositivo dotato di pulsanti, che, connesso ad un computer <sup>e</sup> mosso con la mano, permette di posizionare sullo schermo del computer una freccia <sup>e</sup> con ciö scegliere delle opzioni <sup>e</sup> far eseguire degli ordini da parte del calcolatore.

su di un tema: invece di discutere con noi la richiesta e poi darci un'informazione precisa, egli ci porta davanti allo schedario e dice: «Ecco, qui c'è elencato tutto quello che abbiamo».

La ricerca puö iniziare come sopra descritto. Qualche volta l'esito <sup>è</sup> sorprendente ed apre nuovi orizzonti. Ma questo modo di procedere non sempre funziona <sup>e</sup> spesso fa perdere molto tempo. In una biblioteca di grandi dimensioni i libri su un argomento generico possono essere troppi: trovare quello giusto diventa un'impresa lunga. Lo stesso awiene con i motori di ricerca nel Web. Bisogna infatti sapere che i servizi di ricerca sono, nella maggior parte dei casi, dei sistemi informatici automatici <sup>e</sup> perciö decisamente meno perspicaci del più distratto dei bibliotecari. Fanno esattamente cid che gli si chiede, con assoluta mancanza d'intelligenza, cioè senza correggere il refuso più evidente <sup>e</sup> senza considerare per nulla il contesto della domanda. Se per esempio si cerca cid che riguarda «Locarno» col motore Lycos si ottiene un elenco di 44'888 pagine Web; se si cerca «Locarno» <sup>e</sup> «storia» si trovano sempre ancora 2'805 pagine che spaziano dalla storia dello scautismo ticinese, al Festival Internazionale del Film, all'offerta turistica, alia cronaca di come un bar della città si <sup>è</sup> destreggiato durante la «storica» alluvione dell'autunno scorso <sup>e</sup> si trova perfino (benché c'entri come i cavoli <sup>a</sup> merenda) un catalogo di motonautica. Se invece si cercano i siti Web che contengono obbligatoriamente la frase «storia di Locarno» il risultato è paradossalmente nullo<sup>8</sup>. Il problema nasce dal fatto che si può scrivere un saggio storico senza utilizzare la locuzione citata e perciò un sistema automatico di ricerca non <sup>è</sup> in grado di individuarlo.

Cosa fare? Considerato che una ricerca nella rete non <sup>è</sup> mai gratuita (si paga almeno la connessione telefonica) <sup>è</sup> meglio prepararsi in modo accurato: per avere risposte pertinenti bisogna fare domande mirate e formulacon attenzione, tenendo conto della logica con cui funzionano i servizi di ricerca.

Facciamo un esempio. Ci intéressa la storia di Locarno. Anzi, il tema della ricerca <sup>è</sup> il «Patto di Locarno» del 1925. Naturalmente la scelta non <sup>è</sup> casuale: si tratta di un argomento che riguarda Locarno, ma che <sup>è</sup> anche oggetto di un più vasto dibattito storico. È probabile perciò che valga la pena consultare uno strumento di ricerca di portata internazionale come l'Internet. Se invece ci interessassero le vicende legate alla costruzione della fontana del nostra quartiere, probabilmente sarebbe meglio chiedere lumi agli anziani del paese. <sup>È</sup> un'illusione credere che in Internet si trovi tutto.

Per iniziare si devono sapere almeno un paio di cose, per esempio che alla conferenza di pace del 1925 ha partecipato il ministro degli esteri francese Aristide Briand. Selezionando fra le informazioni che si posseggono i

<sup>8.</sup> Http://www.lycos.ch (consultato il <sup>2</sup> agosto 2001)

termini più significativi, si puö preparare un elenco di parole chiave con cui awenturarsi nella ricerca. Abbiamo visto che i termini «Locarno» <sup>e</sup> «storia» non danno l'esito sperato. Scegliamo perciö «Briand», «Aristide» <sup>e</sup> «Locarno». Avremmo potuto scegliere anche «pace» <sup>e</sup> «Locarno». Ma un nome proprio come «Briand» <sup>è</sup> una chiave di ricerca più idonea perché rimane invariato in tutte le lingue; invece, se avessimo cercato «pace», avremmo dovuto prevedere diverse varianti («Frieden», «paix», «peace», ecc). Tramite la compilazione di un semplice formulario elettronico, chiediamo ad un sistema di ricerca di segnalarci i documenti che nel titolo oppure nel testo riportano tutte <sup>e</sup> tre le parole prescelte (l'ordine <sup>è</sup> indifferente). In un primo tempo limitiamo la ricerca ai testi in lingua italiana, ma le poche pagine trovate non ci soddisfano. Allarghiamo perciö l'analisi ai testi scritti in qualsiasi lingua. Il risultato è un elenco di 353 pagine Web<sup>9</sup>. Possiamo scartare quelle scritte in lingue che non conosciamo. Ve ne sono altre i cui link per un motivo <sup>o</sup> per un altro non funzionano. Analizzando quello che resta (nel nostro caso oltre 300 segnalazioni) si dispone già di un buon campo di ricerca, su cui si devono perö fare alcune osservazioni.

In rete sono disponibili numerose cronache universali che riportano in forma succinta i dati essenziali dei maggiori eventi storici. Inoltre vi sono enciclopedie che mettono <sup>a</sup> disposizione i loro articoli; quest'ultimi, <sup>a</sup> loro volta, servono da base per nuove compilazioni ad opera di associazioni (culturali, politiche, ecc.) che si sentono in dovere di far conoscere la loro interpretazione délia storia del mondo. In breve tempo si possono perciö avere <sup>a</sup> disposizione informazioni generiche che permettono di conoscere gli elementi essenziali dell'awenimento che intéressa, la biografia dei maggiori protagonisti, i principali eventi storici dello stesso periodo, gli sviluppi cessivi. Ai documenti citati, che devono essere consultati con spirito critico <sup>e</sup> sempre chiedendosi quale sia la fonte dell'informazione, si possono aggiungere le banche dati di immagini (archivi costituiti da servizi stampa) dove si possono reperire fotografie dei personaggi e dell'avvenimento<sup>10</sup>. Spesso l'immagine <sup>è</sup> di qualità modesta, ma sufficiente per la consultazione <sup>a</sup> schermo. Una copia di buona qualità, che possa essere stampata, bisogna acquistarla: <sup>è</sup> bene ricordare che anche per i documenti pubblicati su Internet valgono le regole del copyright ed i diritti d'autore.

In definitiva, le informazioni cosi ricavate, equivalgono <sup>a</sup> quanto possia-

<sup>9.</sup> Cfr. nota 8.

<sup>10.</sup> Per quanto concerne il Patto di Locarno, segnalo per esempio un sito dedicato ai Nobel per la pace, http://www.nobel-paix.ch/paix\_p1/pac-loc.htm, quello pubblicato dall'ONU sede di Ginevra in occasione dell'esposizione presentata <sup>a</sup> Ginevra, Berna <sup>e</sup> Locarno nel 2000-2001, http://www.unog.ch/frames/library/culture/french/locsomfr.htm, la voce di un'enciclopedia, http://www.encyclopedia.com/articles/07566.html (pagine consultate il 27 agosto 2001) <sup>e</sup> un' immagine délia Keystone Press, http://www.keystone-press.de/20jh/bilder/01000192.ipg (consultata il 28 agosto 2001).

mo ottenere recandoci in una biblioteca pubblica che abbia una discreta sezione di enciclopedie generali provenienti da più aree culturali. II vantaggio <sup>è</sup> che si possono consultare questi testi da casa <sup>e</sup> quando si vuole (cioè anche all'una di notte se si soffre d'insonnia). Lo svantaggio <sup>è</sup> che si devono selezionare personalmente gli articoli validi, mescolati ad una moltitudine di documenti di medio o di scarso contenuto.

Approfondendo la ricerca nel Web si trovano contributi <sup>e</sup> studi molto interessanti che difficilmente si sarebbero potuti individuare consultando una biblioteca di pubblica lettura, non dotata di mezzi <sup>e</sup> di personale specializzati per l'assistenza ad una ricerca di livello accademico. Ciö vale soprattutto per pubblicazioni apparse all'estero <sup>e</sup> per argomenti che ritornano d'attualità in un nuovo <sup>e</sup> perciö diverso contesto. Uno dei grandi pregi di una ricerca effettuata tramite il computer, rispetto <sup>a</sup> quella tradizionale mediante uno schedario cartaceo <sup>o</sup> l'indice <sup>a</sup> stampa di una rivista, <sup>è</sup> che si possono trovare le parole chiave nel bel mezzo di un testo, conservato <sup>a</sup> migliaia di chilometri di distanza, anche se nel titolo dell'articolo non si accenna alla tematica.

Ritornando alla nostra ricerca sulla storia del Patto di Locarno, si puö per esempio citare l'articolo di Stanley Kober, pubblicato nel 1996 in una rivi-

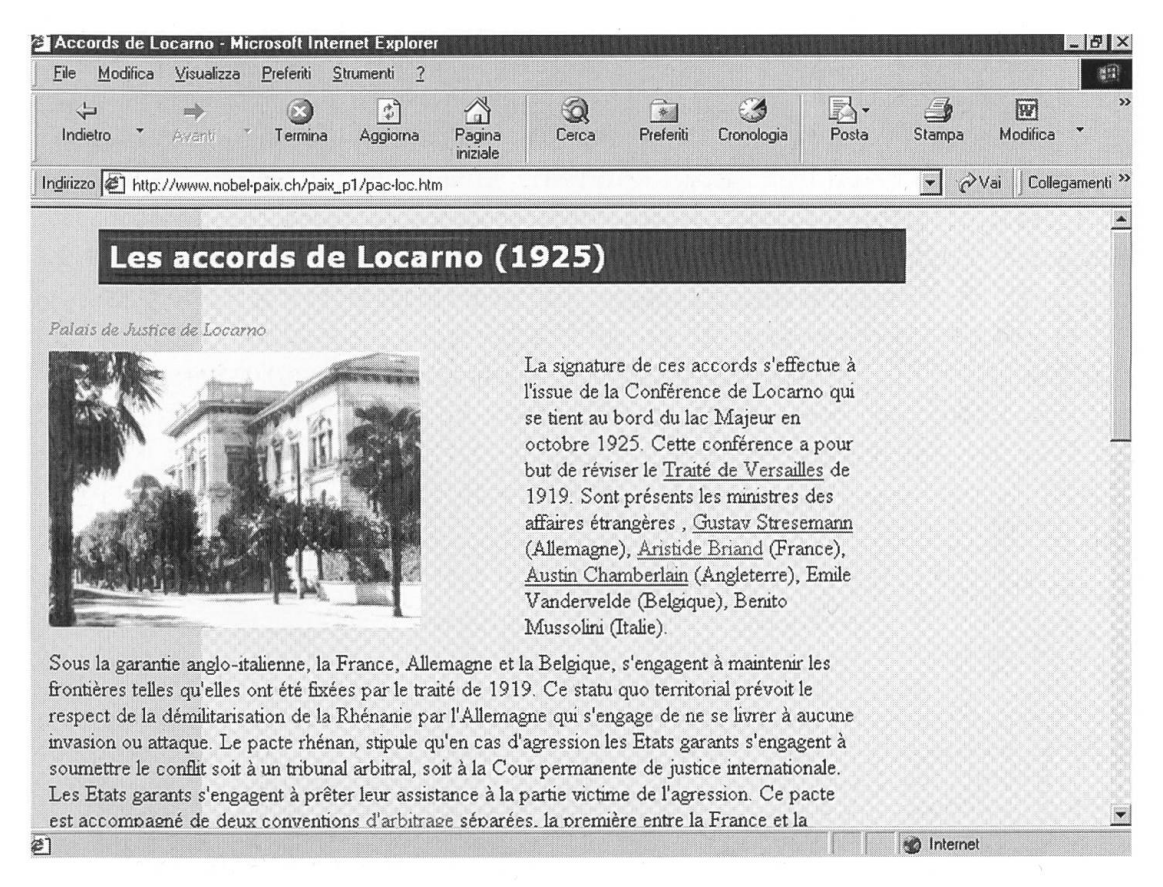

Una pagina dedicata al «Patto di Locarno».

sta del Cato Institut di Washington D.C., che illustra i pericoli legati all'espansione verso est della NATO. L'autore si sofferma nella sua argomentazione sui trattati <sup>e</sup> la politica di Locarno, ritenuti un analogo «allarmante precedente»11. Oppure, secondo esempio, la Bundeszentrale für politische Bildung ha pubblicato un articolo di Magarditsch Hatschikjan, che propone una rinnovata «Locarno dei Balcani» per risolvere i problemi creati dalla dissoluzione della Jugoslavia<sup>12</sup>.

A questo punto si pone perö un problema di metodo. Un corretto procedere storico-scientifico richiede che la fonte delle nostre mformazioni o delle nostre citazioni possa essere verificata. Le modalità da seguire per citare libri, articoli di riviste <sup>e</sup> documenti d'archivio sono in generale abbastanza note, e, sebbene ci siano diverse varianti formali, non manca un vasto consenso su quali informazioni siano necessarie in uno studio che aspira ad essere ritenuto scientificamente serio. Pochi sanno invece come applicare queste stesse regole a documenti consultati in rete. Inoltre, la novità di questo strumento di pubblicazione fa sì che molti dettagli siano ancora messi in discussione dal mondo scientifico. Le informazioni che perö non dovrebbero mai mancare sono le seguenti:

- l'autore del contribute;
- il titolo del documento come appare sulla pagina;
- il tipo di risorsa (pagina Web, e-mail, file FTP <sup>o</sup> gopher, ecc.);
- 1 'URL, owero l'indirizzo che indica in modo univoco qualsiasi risorsa dell'Internet;
- la data del documento, la data del suo ultimo aggiornamento (se presenti sulla pagina) <sup>e</sup> sempre almeno la data in cui si <sup>è</sup> consultato il documento13.

Quest'ultimo dato <sup>è</sup> essenziale <sup>e</sup> dipende da una particolarità dell'Internet. Molti documenti sono pubblicati in rete solo temporaneamente <sup>e</sup> sono successivamente modificati <sup>o</sup> ritirati dagli autori, oppure traslocano ad un altro indirizzo, <sup>o</sup> comunque diventano, per varie altre ragio-

- 12. HATSCHIKJAN MAGARDITSCH, Die «grossen Fragen» in Südosteuropa. Ein Balken-Locarno für stabile Strukturen, http://www.das-parlament.de/htmI/b-druckversion.cfm?ID=4883 (consultato il <sup>2</sup> agosto 2001).
- 13. La questione delle citazioni di documenti in rete è discussa nel contributo di GREENHILL<br>ANITA, Electronic References & Scholarly Citations of Internet Sources, ANITA, Electronic References & Scholarly Citations of Internet Sources, http://www.spaceless.com/WWWVL/ (documento creato il 1.11.1995, ultima modifica del 30.4.2001, consultato il <sup>2</sup> agosto 2001). Una guida in italiano <sup>è</sup> data da Pregadio Fabrizio, Materiali. Come citare <sup>i</sup> documenti elettronici, «Passi sulla rete», n. 1, aprile 1996, http://helios.unive.it/~dsao//passi/citazioni.html (documento del 31.3.1996, ultimo aggiornadel 24.9.1996, consultato il <sup>2</sup> agosto 2001). Esiste inoltre al riguardo una norma internazionale: ISO 690-2.

<sup>11.</sup> KOBER STANLEY, NATO Expansion and the Danger of a Second Cold War, «Cato Foreingn Policy Briefing», no. 38, 31 gennaio 1996, http://www.cato.org/pubs/fpbriefs/fpb-038.html (consultato il 2 agosto 2001).

ni, di fatto irreperibili. La prudenza suggerisce perciö, almeno nell'ambito di studi il cui fondamento scientifico deve restare dimostrabile per un lungo periodo di tempo (tesi di licenza <sup>o</sup> di dottorato, saggi <sup>e</sup> articoli di livello accademico, ecc.), di indicare per quanto possibile la fonte cartacea origi-Per esempio, qualora si citasse un articolo di una rivista che esiste sia <sup>a</sup> stampa sia in formato elettronico, non basta indicare l'URL, bensi <sup>è</sup> necessario fornire tutti i dati che permettono di ritrovare il testo nell'edizione cartacea convenzionale (titolo del periodico, anno e numero del fascicolo, pagina). Inoltre, nel limite del possibile, si consiglia di non citare documenti elettronici come unica referenza autorevole. Se cid <sup>è</sup> indispensabile, bisogna avere almeno l'accortezza di salvare una copia del documento sul proprio computer o, meglio ancora, stamparla su carta a futura memoria<sup>14</sup>. D'altronde questo modo di procedere <sup>è</sup> usuale in ambito accademico anche quando lo studio si basa su fonti di tipo tradizionale, ma di difficile accesso: in questi casi, di solito, si pubblica in appendice un'adeguata raccolta di documenti, <sup>o</sup> perlomeno l'autore conserva tra il suo materiale di lavoro le copie <sup>e</sup> le trascrizioni effettuate.

Ritorniamo ora <sup>a</sup> considerare il problema délia ricerca di informazioni. Se desideriamo approfondire il nostro studio, per scrivere un saggio <sup>o</sup> una tesi, la ricerca in Internet cosi corne <sup>è</sup> stata fin qui descritta non pub bastare. La rete non sostituisce la consultazione di documentazioni bibliografiche ed archivistiche tradizionali. Tuttavia anche in quest'ambito essa offre un servizio di grande utilità. Infatti tutte le più importanti biblioteche, gli archivi, i musei <sup>e</sup> molti centri di ricerca universitari sono accessibili tramite Internet. In alcuni casi le informazioni offerte si limitano all'indirizzo, al recapito telefonico, agli orari di apertura <sup>e</sup> chiusura <sup>e</sup> aile condizioni generali di consultazione. Molte università e centri di ricerca informano compiutamente sui propri progetti, mettono <sup>a</sup> disposizione il testo di lezioni universitarie <sup>e</sup> pubblicano riviste elettroniche. Le biblioteche solitamente permettono di accedere al catalogo dei libri (per materia, per autore, per titolo, ecc.). Talvolta <sup>è</sup> possibile riservare i libri che si desiderano consultare: ma ciò ha senso solo se poi si ha la possibilità di visitare la biblioteca di persona. Per tornare al nostro esempio, consultando <sup>a</sup> distanza i cataloghi delle biblioteche nazionali di tutti i paesi coinvolti nelle trattative che sfociarono nei trattati di Locarno, si puö allestire in un paio d'ore una notevole bibliografia sul tema. Più difficile è ottenere questi testi presso la biblioteca locale, facendo capo al prestito bibliotecario internazionale. Ma se si è disposti a viaggiare, si va (quasi) <sup>a</sup> colpo sicuro.

<sup>14.</sup> Queste misure di prudenza sono suggerite da THE UNION INSTITUT RESEARCH ENGINE, Citing Internet Sources, http://www.tui.edu/Research/Resources/ResearchHelp/Cites.html (consukato il 2 agosto 2001).

L'accesso agli archivi <sup>è</sup> più complesso <sup>e</sup> richiede maggior studio. Strumenti di ricerca semplici <sup>e</sup> lineari, paragonabili ai cataloghi delle biblioteche, sono rari e limitati a settori specifici (ciò riflette una sostanziale differenza istituzionale <sup>e</sup> organizzativa). Le grandi istituzioni archivistiche mettono <sup>a</sup> disposizione sul Web almeno delle guide generali o l'elenco degli inventari. Meno frequenti sono gli inventari direttamente consultabili in rete. I documenti riprodotti (qualche volta con l'immagine <sup>e</sup> una trascrizione) sono limitati <sup>a</sup> specifiche tematiche oppure fungono da sussidio didattico. Come awiene quando ci si reca di persona in archivio, la ricerca non pub essere svolta solo mediante richieste tematiche, bensi <sup>è</sup> necessario tenere conto del fatto che gli archivi sono organizzati secondo il «principio di provenienza»: cioè riflettono, nella struttura delle documentazioni che conservano, le competenze degli enti <sup>e</sup> delle istituzioni da cui dipendono. <sup>È</sup> percib necessario avere almeno un'infarinatura di storia istituzionale, sapere quali autorità, quali ministeri ed uffici hanno trattato l'affare che ci interessa (nel caso del Patto di Locarno si tratterà del dipartimento o del ministero degli affari esteri). Benché gli archivi tendano, nelle loro presentazioni sul Web, <sup>a</sup> dotarsi di banche dati che permettono la ricerca di parole chiave su più fondi <sup>e</sup> serie documentarie (e percib ad adottare strumenti di ricerca simili <sup>a</sup> quelli delle biblioteche <sup>e</sup> dei centri di documentazione), di regola resta inevitabile lo studio della loro organizzazione<sup>15</sup>. Ma questa fase preliminare <sup>è</sup> resa molto più comoda da Internert: le informazioni di base accessibili in rete contribuiscono a ridurre al minimo i viaggi sul posto. Comunque, una volta reperito l'indirizzo, <sup>è</sup> consigliabile inviare una richiesta scritta all'archivio (tradizionalmente via posta, ma - già che siamo in rete - è molto più veloce l'invio di un e-mail) prima di affrontare un lungo viaggio o di programmare un soggiorno di ricerca all'estero.

L'Internet offre un ottimo servizio quando si desidera acquistare delle pubblicazioni. Molte case editrici sono presenti nel Web con i loro catalo<sup>e</sup> con «negozi virtuali» in cui <sup>è</sup> possibile acquistare direttamente i libri: tra gli editori ticinesi in rete vi sono per esempio Casagrande, Armando Dadò, La Baronata<sup>16</sup>. Ciò significa che si possono avere informazioni di prima mano anche sulle pubblicazioni che nguardano la nostra regione. Molto utili, allargando la ricerca ad un contesto più ampio, sono le librerie virtuali (Amazon, Bol, iBook, ecc.)17: in generale il servizio <sup>è</sup> buono. La scel-

- 16. Un elenco degli editori svizzeri in rete si trova in http://www.alice.it/publish/net.pub/svizzera.htm (consultato il 27 agosto 2001).
- 17. Le librerie italiane <sup>e</sup> del Ticino in Internet, http://www.alice.it/bookshop/net.bks/librita2.htm (consultato il 27 agosto 2001).

<sup>15.</sup> A chi non ha dimestichezza con gli archivi consiglio l'ottima guida di I. Z. Rosiello, Andare in archivio, Bologna 1996 anche se gli esempi si riferiscono alla situazione italiana (non sempre paragonabile <sup>a</sup> quella svizzera) <sup>e</sup> non tengono conto delle possibiltà d'accesso via Internet.

ta in catalogo <sup>è</sup> spesso di una ricchezza straordinaria. <sup>E</sup> perfino libri acquistati all'estero vengono recapitati direttamente al proprio domicilio entro pochi giorni.

In conclusione si puö affermare che l'Internet <sup>è</sup> una risorsa importante: in ogni caso vale la pena investire il tempo necessario per imparare <sup>a</sup> consultare la rete. Quest'ultima può agevolare il compito del ricercatore, ma non pud sostituire la consultazione di istituzioni culturali tradizionali, quali le biblioteche, gli archivi, le scuole <sup>e</sup> le università, le librerie ed i centri di documentazione. Facilita comunque l'accesso alle informazioni conservate da queste istituzioni. L'Internet <sup>è</sup> ormai uno strumento essenziale per lo storico che vuole affrontare tematiche che sono oggetto di discussione internazionale; in più casi <sup>è</sup> utile anche alio studioso interessato di questioni locali. Offre al lettore almeno un'informazione di tipo enciclopedico <sup>e</sup> sommario su innumerevoli tematiche. Credere però di trovare in rete documenti di rilievo su qualsiasi questione <sup>è</sup> illusorio. Inoltre bisogna considerare che nell'Internet lo studioso è abbandonato <sup>a</sup> sé stesso <sup>e</sup> deve fare affidamento sulla sua personale capacità critica nel valutare le informazioni: non vi <sup>è</sup> un bibliotecario <sup>o</sup> un archivista compétente per guidarlo <sup>e</sup> consigliarlo nella scelta delle fonti più credibili <sup>e</sup> affidabili.

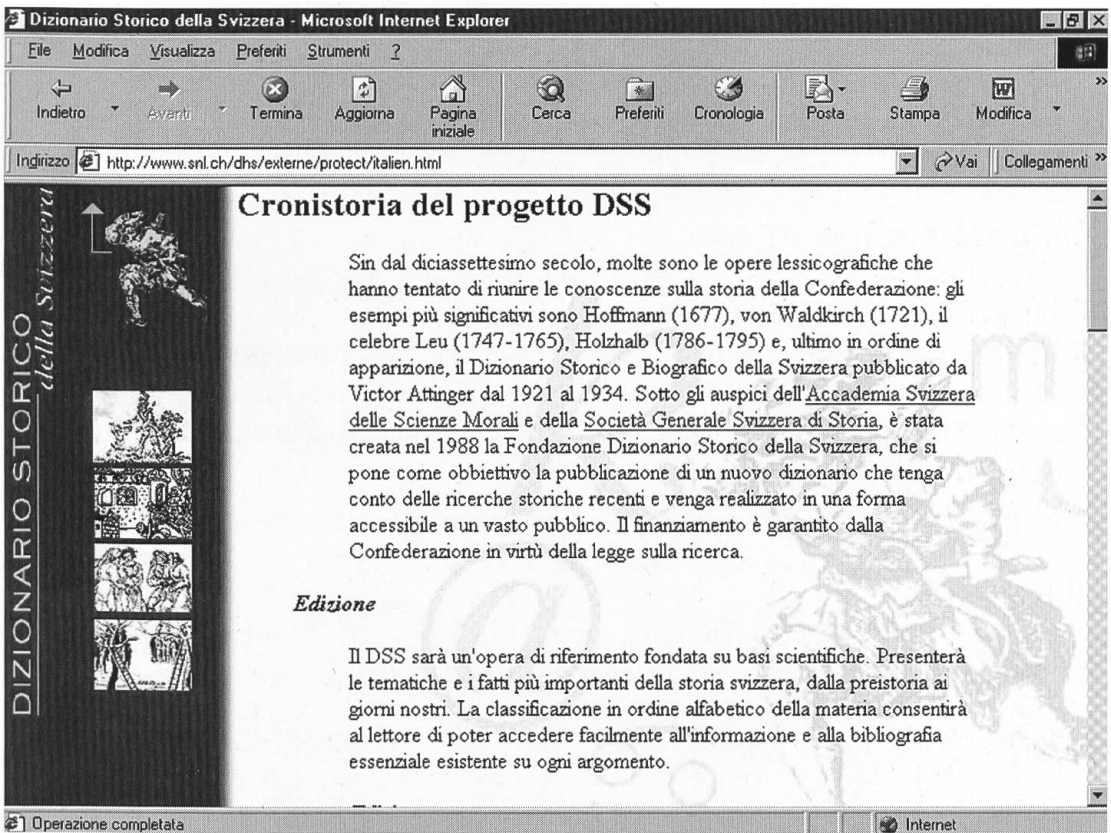

Una pagina del Dizionario Storico délia Svizzera.

### Bibliografia

A chi desidera approfondire la tematica si consigliano le seguenti due pubblicazioni:

- LOBELLO M., Studiare con Internet: storia, Milano 2000.

- TIEDELMANN P. - STUART J., Internet für Historiker: Eine praxisorientierte Einführung, Darmstadt 2000.

#### Indirizzi Web

Un primo punto di partenza, per lo storico delle nostre latitudini interessato ad esplorare l'Internet, è dato dai seguenti indirizzi<sup>18</sup>; di cui potrà servirsi per un breve apprendistato:

#### Motori di ricerca

Ii classico sistema di ricerca italiano: http://www.virgilio.it/

Un paio di noti sistemi di ricerca internazionali: http://it.yahoo.com/ http://it. altavista.com/

Servizio che effettua la ricerca consultando diversi motori di ricerca: http://www.metacrawler.com/index,html

Ii motore di ricerca Lycos présenta delle varianti localizzate. Quella per la Svizzera permette di scegliere tra ricerche nell'area culturale italiana, tedesca o francese:

http://www.lycos.ch/

## Dizionario Storico della Svizzera

Ii Dizionario Storico della Svizzera diventerà nei prossimi anni un'opera di riferimento per la storiografia nel nostro paese. L'edizione in rete degli articoli già redatti prelude <sup>a</sup> quella <sup>a</sup> stampa. Molti articoli sono tradotti nelle diverse lingue nazionali:

http://www. dss.ch/

#### Biblioteche

Sistema Bibliotecario Ticinese (Sbt). Gli indirizzi, le informazioni organizzative <sup>e</sup> i cataloghi dei libri delle biblioteche del nostro cantone consultati comodamente da casa:

http://www.sbt. ti.ch/home/

18. L'elenco è sintetico ed in particolare non tiene conto dei siti universitari. Grazie ai link che si trovano sulle pagine indicate si puö approfondire la ricerca. D'altronde <sup>è</sup> impossibile essere esaustivi. I link sono stati verificati il 28 agosto 2001.

Associazione delle biblioteche svizzere (solo in francese <sup>e</sup> tedesco): http://www.bbs.cb/

Elenco dei cataloghi delle biblioteche svizzere in rete: http://www.switch,ch/libraries/

La Biblioteca Nazionale Svizzera. Un sito importante, allestito con competenza <sup>e</sup> ricco d'informazioni:

http://www.snl.ch/

Associazione biblioteche italiane. Ottimo punto di partenza per accedere ai cataloghi delle biblioteche in Italia <sup>e</sup> nel mondo. Inoltre da qui si pub awiare la ricerca nel MetaOPAC Azalai Italiano (un catalogo generale che riunisce moite biblioteche, facile da consultare):

http//www. aib.it/

## Archivi

Archivio di Stato a Bellinzona: attraverso il sito istituzionale dell'amministrazione cantonale si trova solo una descrizione generica delle competenze <sup>e</sup> l'indirizzo. Un utile elenco di una parte dei fondi <sup>è</sup> invece stato pubblicato sulla guida dell'ARGE ALP:

http://www.ti.ch/DIC/DC/ArcC/

http://www2.lad-bw.de/argealp/land8/archivl/map.php

Associazione degli Archivisti Svizzeri. Qui sono descritte le diverse tipologie di archivi del nostro paese <sup>e</sup> c'è un ottimo indirizzario (sito parzialmente tradotto in italiano):

http://www.staluzern.ch/vsa/

Repertorio dei fondi d'archivio delle imprese in Svizzera <sup>e</sup> nel Liechtenstein. Un sito innovativo e di notevole interesse per chi si occupa di storia dell'economia:

http://www.ub.unibas. ch/wwz/vsa/vsa-arc.htm

Repertorio sommario dei fondi manoscritti nelle biblioteche e negli archidella Svizzera. Dal 1992 i dati purtroppo non sono più stati aggiomati: http://www.snl.ch/d/fuehr/sl\_index.htm

Elenchi di associazioni professionali <sup>e</sup> di archivi nel mondo: http//www.european-archival.net/ http://www.admin.ch/bar/interlk/archive.htm

L'Archivio federale svizzero con le sue pagine complete <sup>e</sup> molto mative:

http://www.admin. ch/bar/

Il Sistema archivistico nazionale italiano: un punto di riferimento essenziale! http://www.archivi.beniculturali.it/

## Cultura in generale

La ricerca storica non puô limitarsi agli archivi <sup>e</sup> alle biblioteche. Per allargare l'orizzonte, un ottimo punto di partenza <sup>è</sup> offerto dagli uffici nazionali preposti alia cultura:

L' Ufficio federale della cultura: http://www.kultur-schweiz. admin. ch/index\_i.html

Ii Ministero per i beni <sup>e</sup> le attività culturali (Italia): http://www.beniculturali.it/index, asp